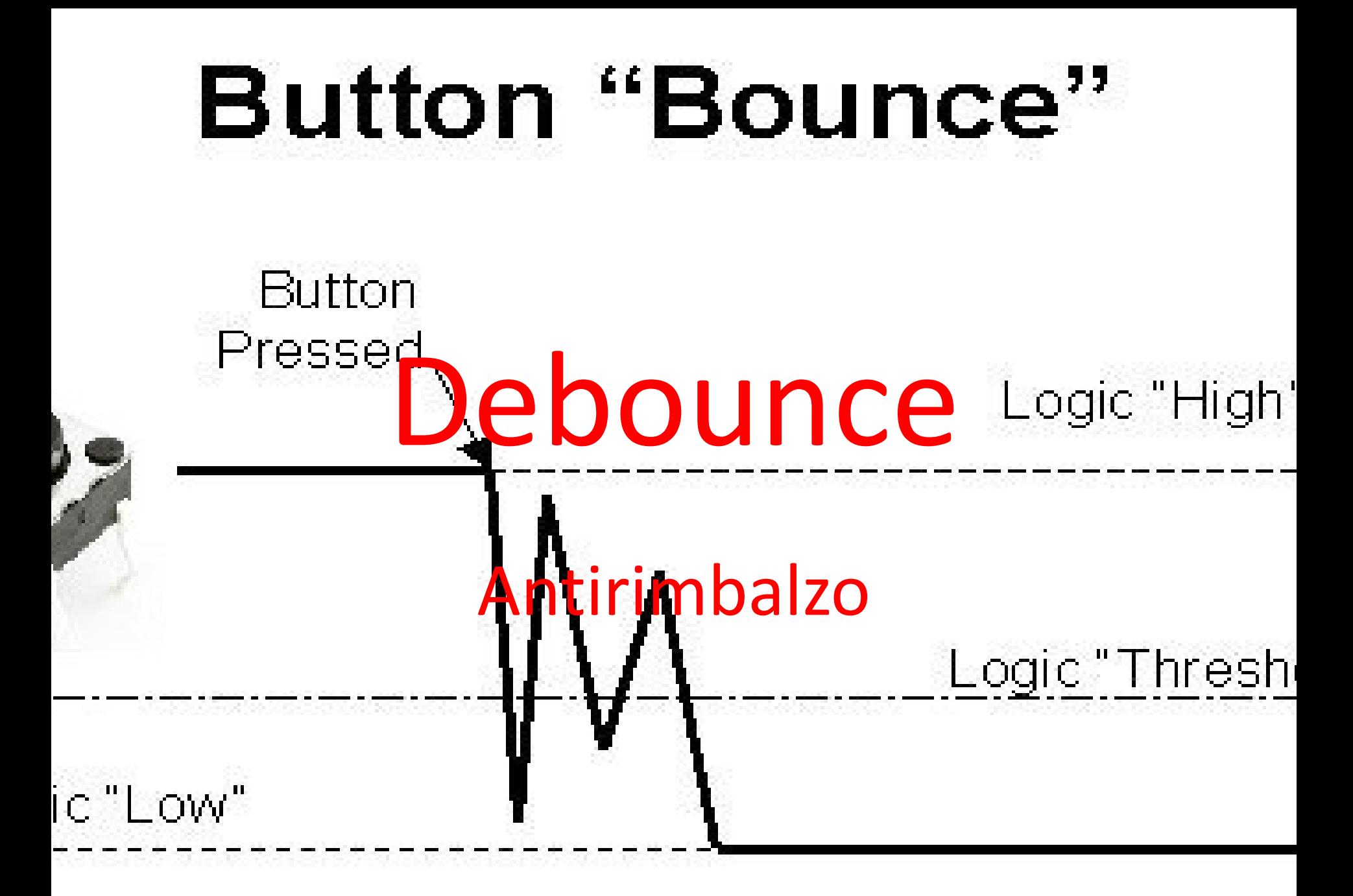

#### Antirimbalzo

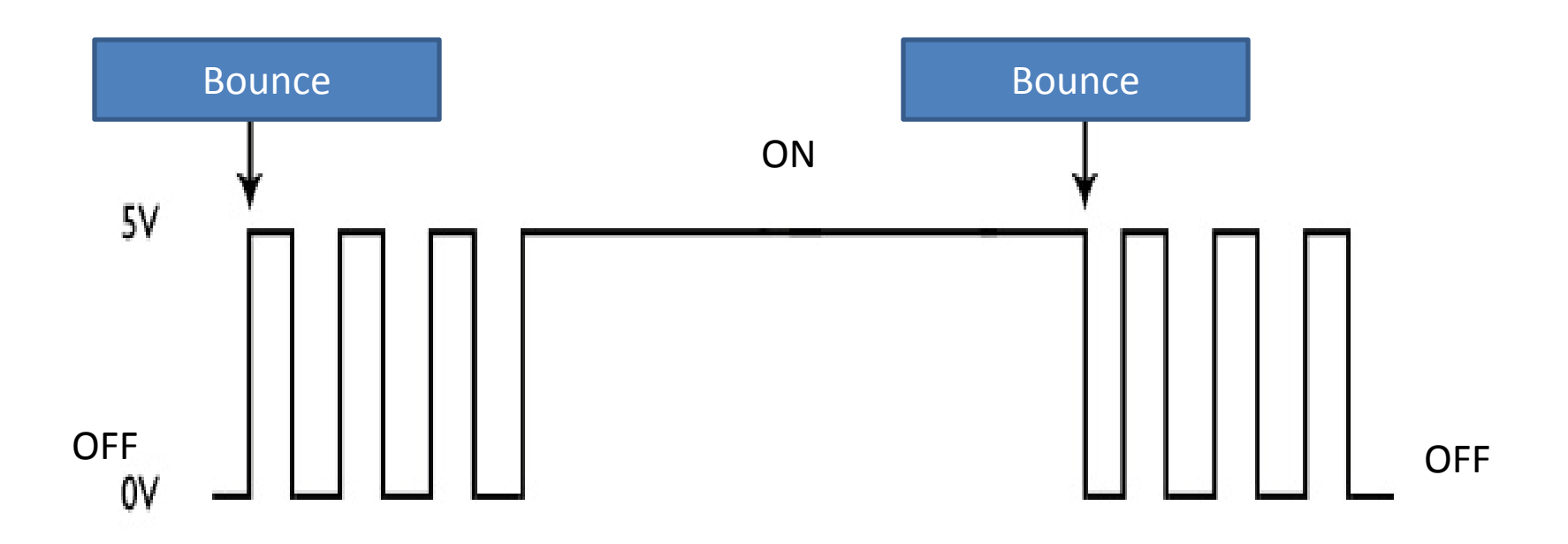

# Bounce, rimbalzo

- Quando viene pigiato un interruttore, si avrà sicuramente un cambio di stato
- Il cambio di stato non è sempre immediato ma possono esserci dei rimbalzi meccanici che creano un segnale impreciso detto flickering
- Molte volte il problema del rimbalzo viene risolto attraverso il sistema hardware
- Nel caso dei microcontrollori il problema viene risolto tramite software.

## Flow chart

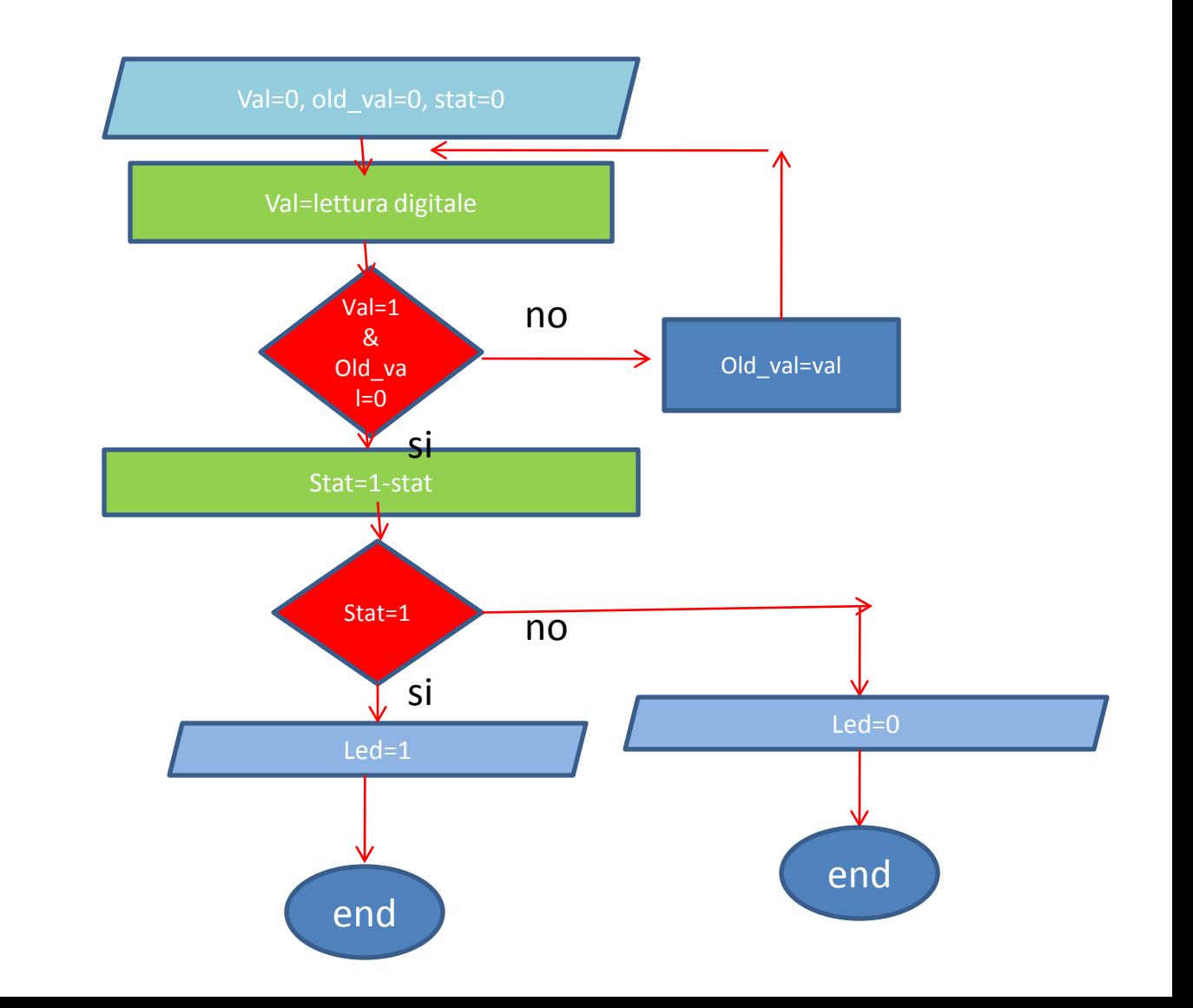

 $\downarrow$ 

#### Circuito interruttore-led

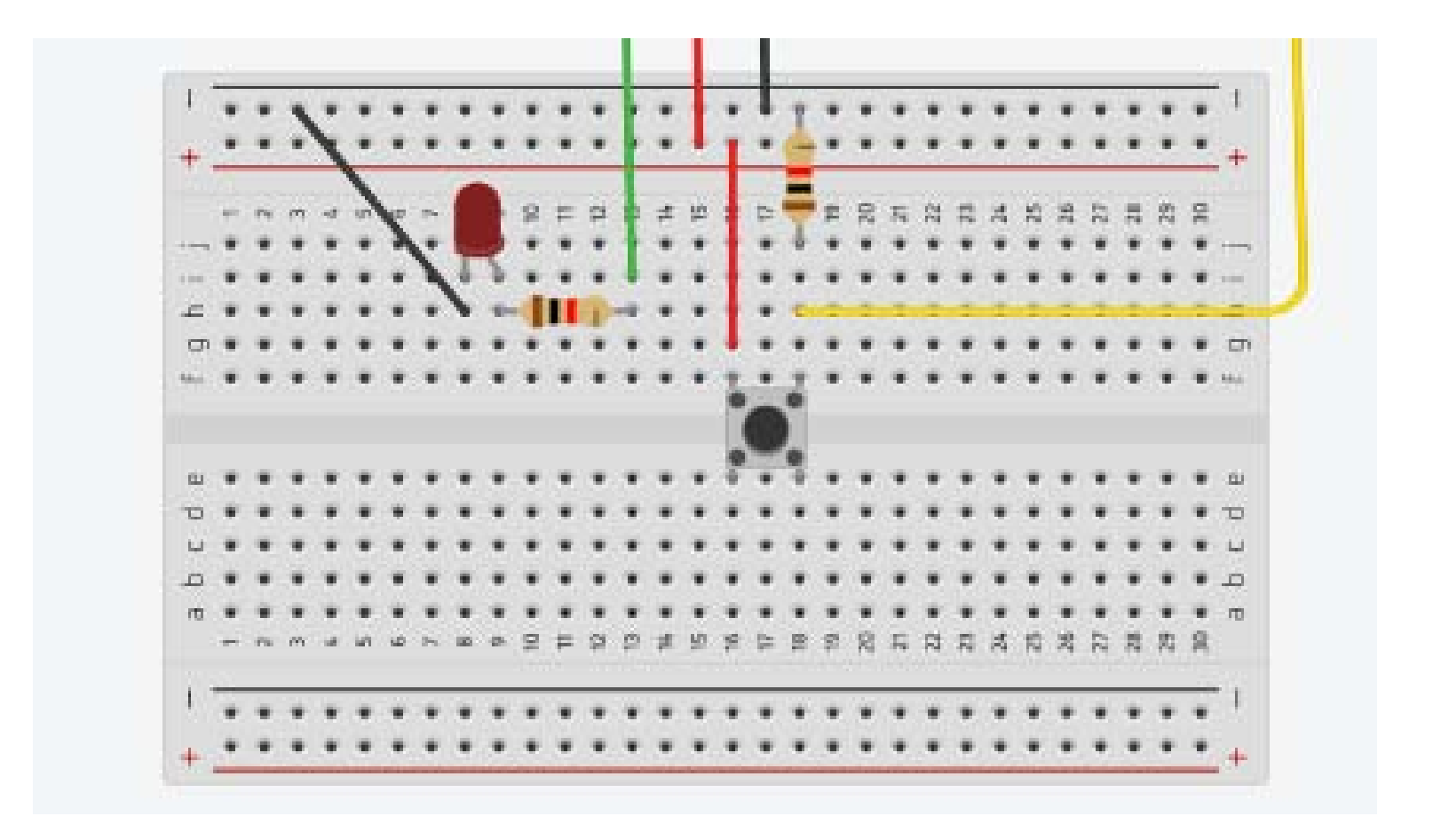

## Programma Raspberry

```
import RPi.GPIO as gpio
import time
gpio.setwarnings(False)
gpio.setmode(gpio.BCM) #il nome del pin non è sequenziale ma del #costruttore
gpio.setup(18, gpio.OUT) #pin 18 (nome BCM 12 come sequenza) OUTPUT #(led)
gpio.setup(23,gpio.IN) #pin 21 (nome BCM 23 come sequenza) INPUT
old=0
stat=0
while True:
  val=gpio.input(23) #inva= variabile di lettura
  if val==1 & old==0: #se inva =0 oppure false
     stat=1-stat
  old=val
  if val==0:
     gpio.output(18,False) #il led non si accende
  if val==True: #se inva=1 o true
     gpio.output(18,True) #il led si accende
```
#### Programma Arduino

#### 画面工

antirimbalzo

```
#define led 10
#define B 7
int val = 0;
int old val = 0;
int stat = 0;
void setup() {
 pinMode(led, OUTPUT);
 pinMode(B, INPUT);
Τ.
void loop() {
 val = digitalRead(B);if ((val == HIGH) && (old val == LOW)){
    stat = 1 - stat;delay(15);Y.
  old val = val;if (stat == 1) {
   digitalWrite(led, HIGH);
  Υ.
  else {
   digitalWrite(led, LOW);
  ¥
Y
```
## STM32

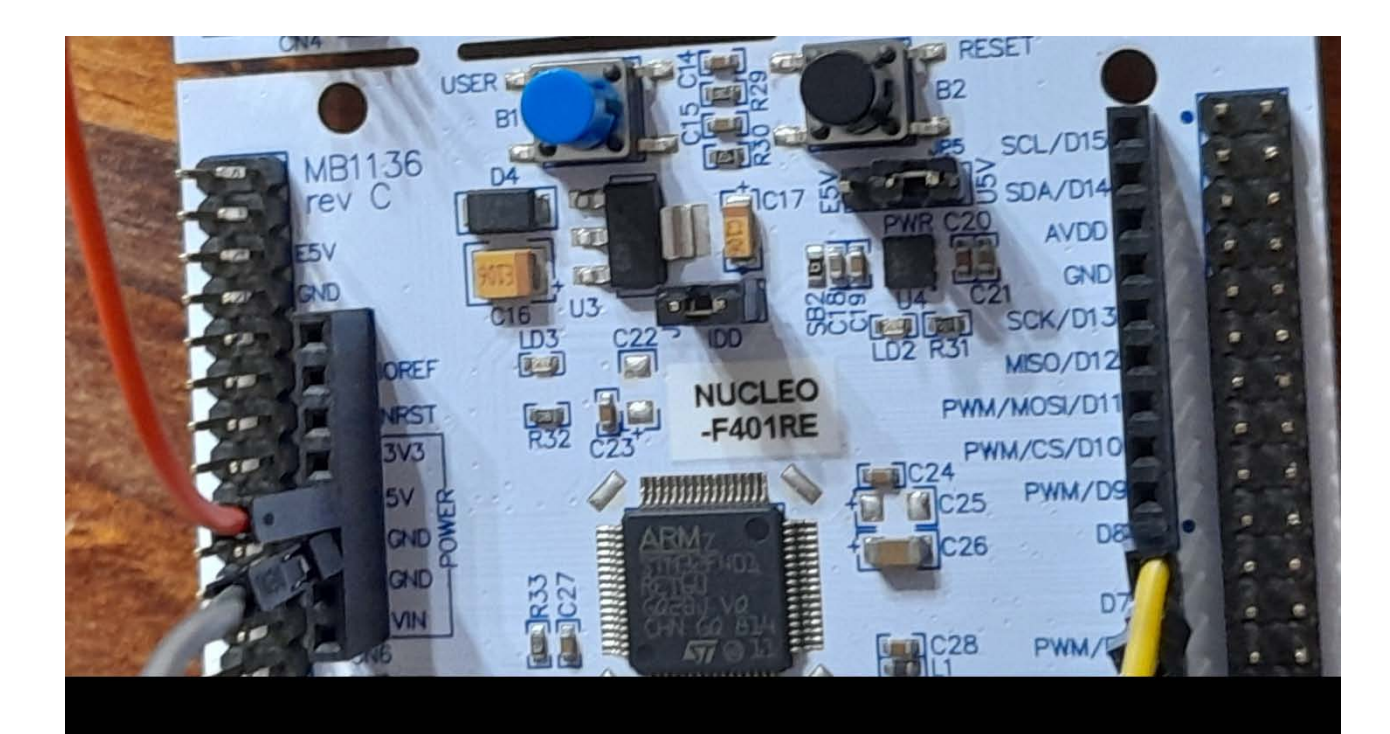

### Programma STM32

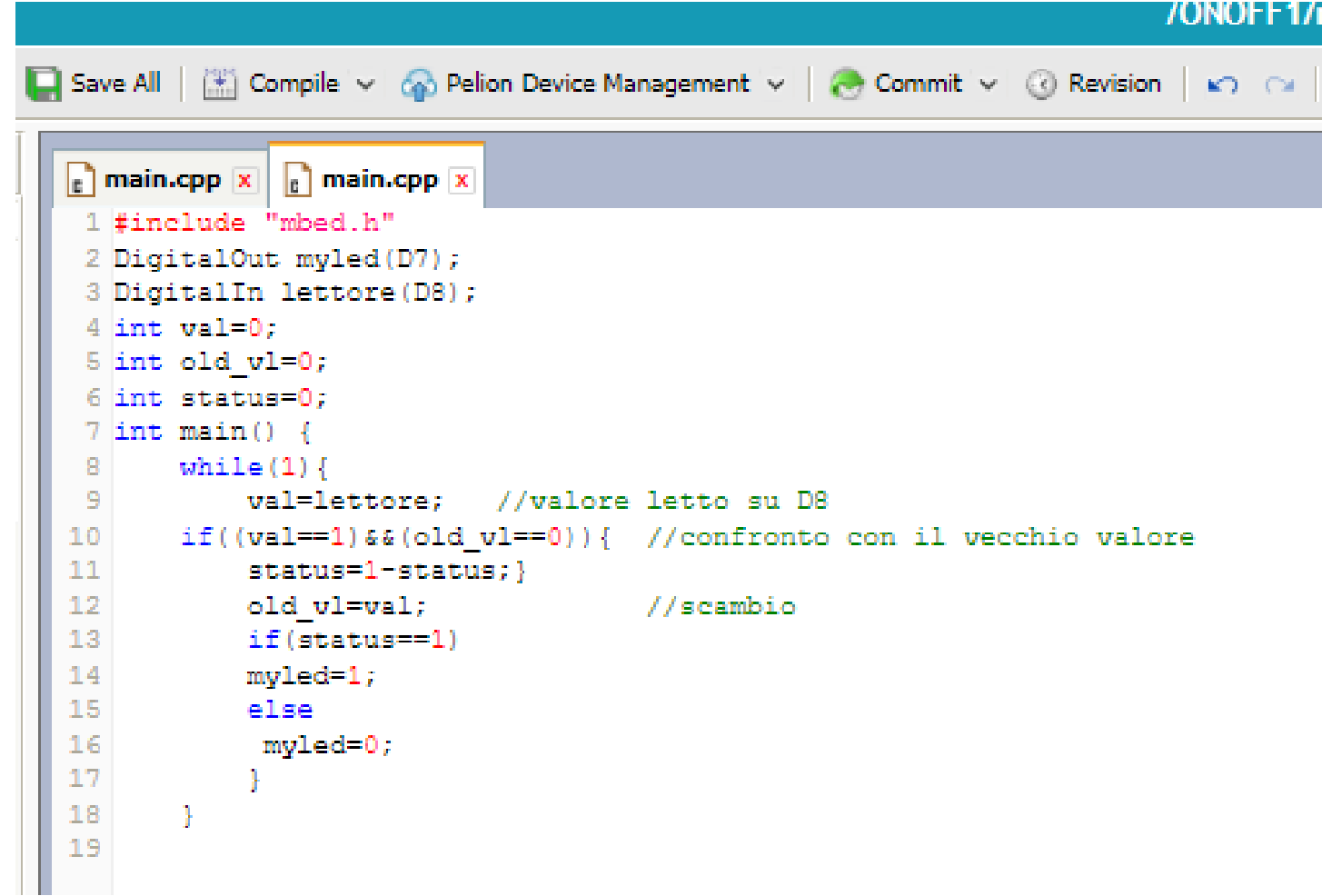